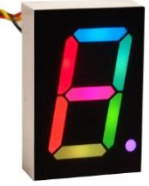

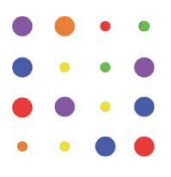

# **Description**

The RGBdigit consists of an empty 1" housing (see Package Dimensions) therein is a by RGBDigit.com designed PCB and a black stencil, glued with a transparent two-component epoxy which ensures that the PCB remains well in place and has a minimum possible crosstalks between the different segments.

With a serial control on Pin 2 Data-in and dataout Pin 5 can with the appropriate library Arduino (Adafruit NeoPixel) provide each segment with a color. Each segment has an R, G, B LEDs that can be adjusted in 255 steps and therefore 16,581,375 color combinations are available for each segment of the digit. Also, the ability to control the brightness

## **RGBDigit features**

- $\bullet$  Digit size 1 "= 25.40 mm
- Housing size 34.00 x 24.00 mm
- Full RGB colour Segment 0 to 255 16581375 gives colour combination's
- Adjustable brightness 0 to 255
- Simple wiring 3 in 3 out per digit
- 5V USB power supply
- Low power consumption see graph 1
- **[Adafruit Arduino NeoPixel](https://learn.adafruit.com/adafruit-neopixel-uberguide/overview) library driven**
- $\ddot{\phantom{a}}$ Black top surface with white diffused segments.
- Up to 10 digits cascading when using brightness < 80 and no full white collor's

for all LED's driven at 255 steps within the library. It should be noted that my experience is that I rarely use brightness values above 80. Also in color mixing the three colors seldomly are equally brightly lit. These two arguments results in a moderate power consumption.

### **Package Dimensions**

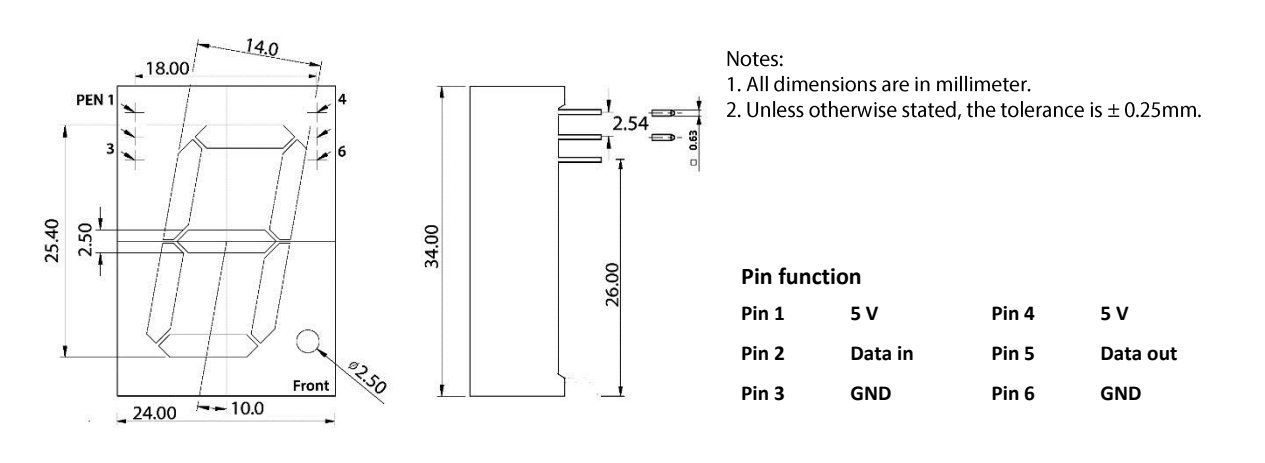

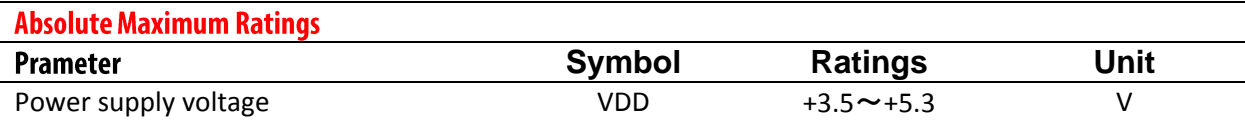

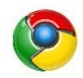

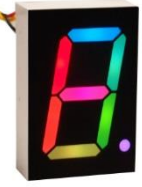

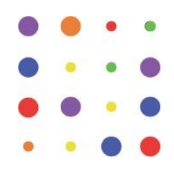

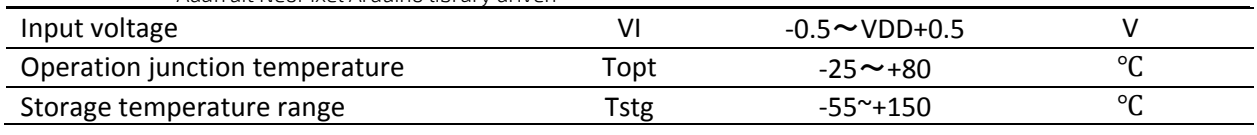

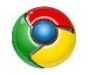

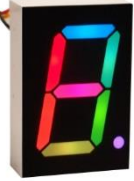

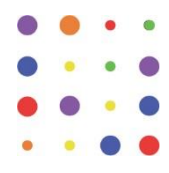

### RGBDigit datasheet

1" full color single 7 Segment digit

**Tech specs** [Adafruit NeoPixel](https://learn.adafruit.com/adafruit-neopixel-uberguide/overview) Arduino library driven

- Up to 10 digits cascading when using brightness < 80
- Moderate Low power consumption at normal brightness use (set Brightness < 80) see graph 1
- Driven by **[Adafruit NeoPixel](https://learn.adafruit.com/adafruit-neopixel-uberguide/overview) Arduino library**
- Each sement of the RGBDigit's primary color can achieve 256 brightness display, completed 16777216 color full color display, and scan frequency not less than 400Hz/s.
- Cascading port transmission signal by single line.
- Send data at speeds of 800Kbps.
- Each 1" RGBDigit contains 8 5050 RGB LED with Integrated Driver Chip

## Safety regulation for proper use

- See section Maximum Ratings for Absolute Maximum Ratings
- Assure yourself that you connect the digit Pin's in the right order see Pin fuction table.
- Try not to connect the digit's to a live Arduino ALWAYS POWER OFF.
- When connecting NeoPixels to any live power source or microcontroller, ALWAYS CONNECT GROUND Pin 3 (–) BEFORE ANYTHING ELSE. Conversely, disconnect ground last when separating.

Note: Try to avoid this situation.

- Adding a +/-470 ohm resistor between your microcontroller's data Pin2 and the data input on the first Digit can help prevent spikes on the data line that can damage your first pixel. Please add one between your micro and NeoPixels! Between the digit's no resistor is necessary.
- For more detailed safety/connection data See <https://learn.adafruit.com/adafruit-neopixel-uberguide/arduino-library>

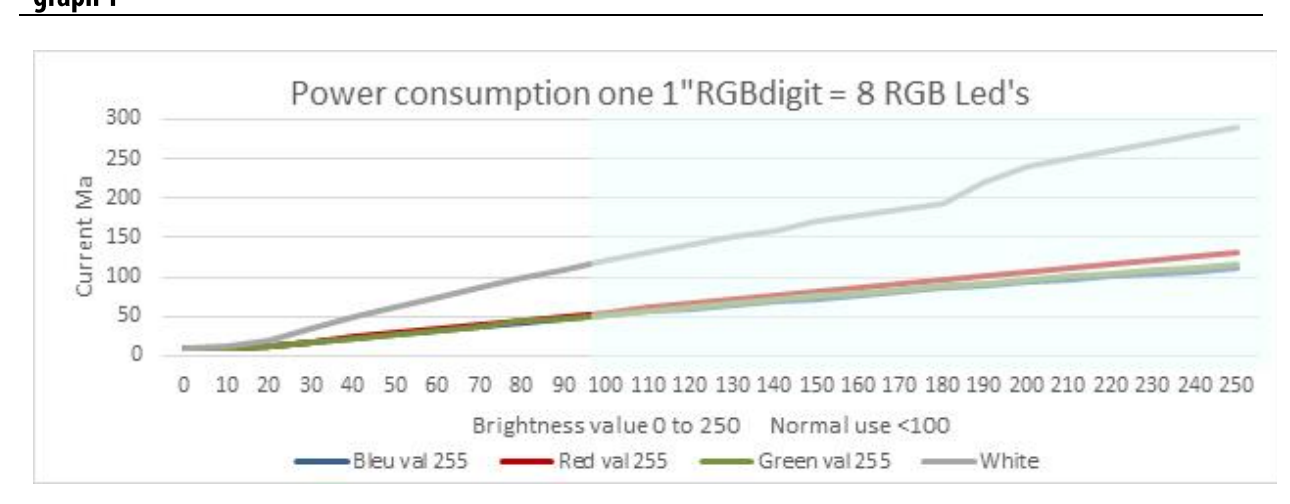

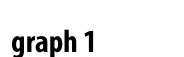

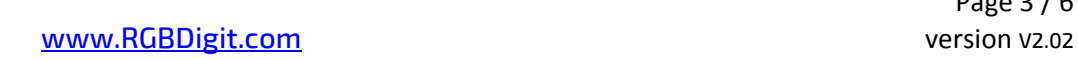

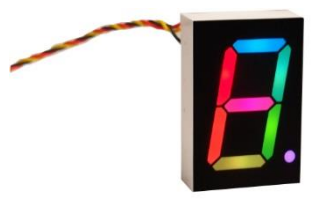

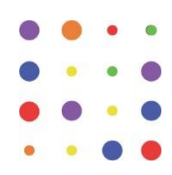

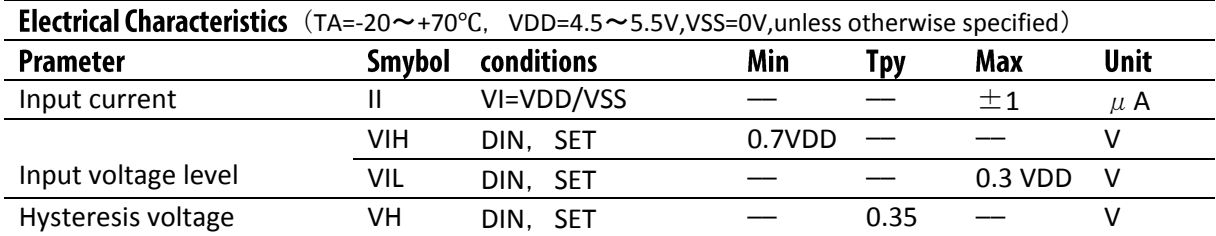

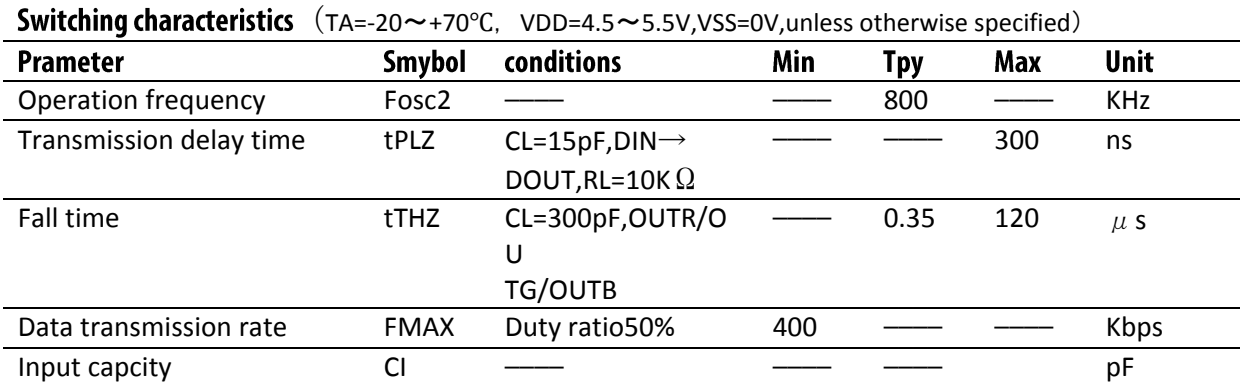

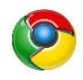

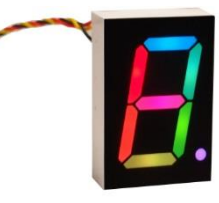

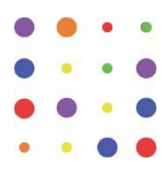

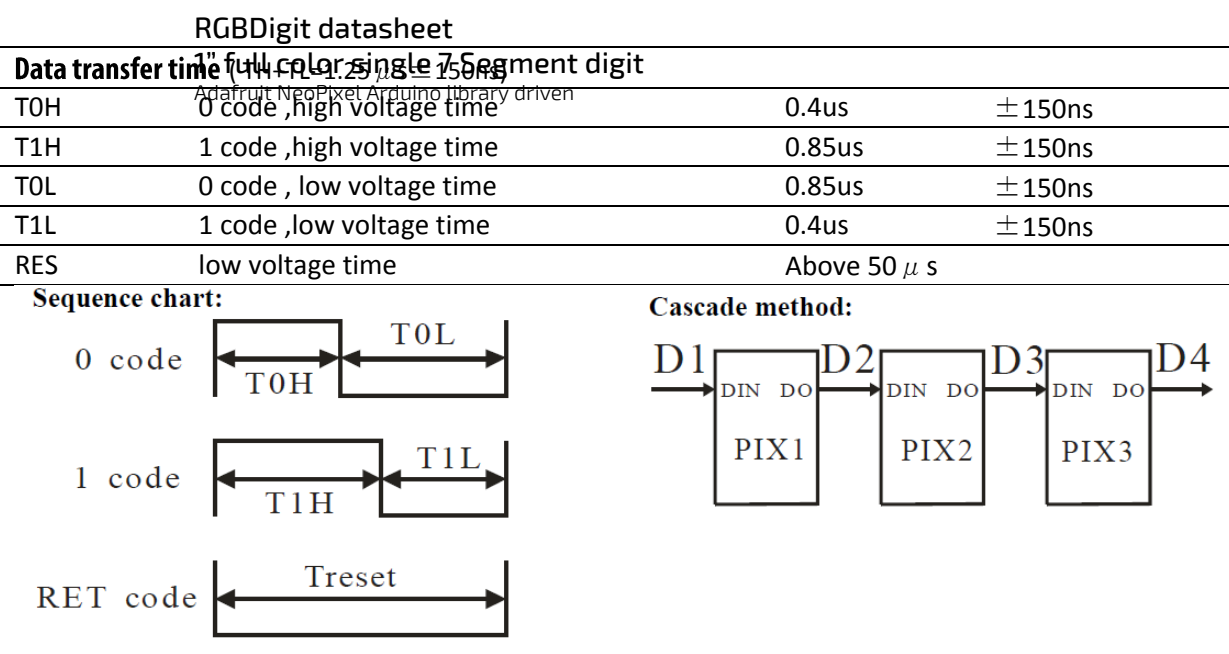

## Data transmission method :

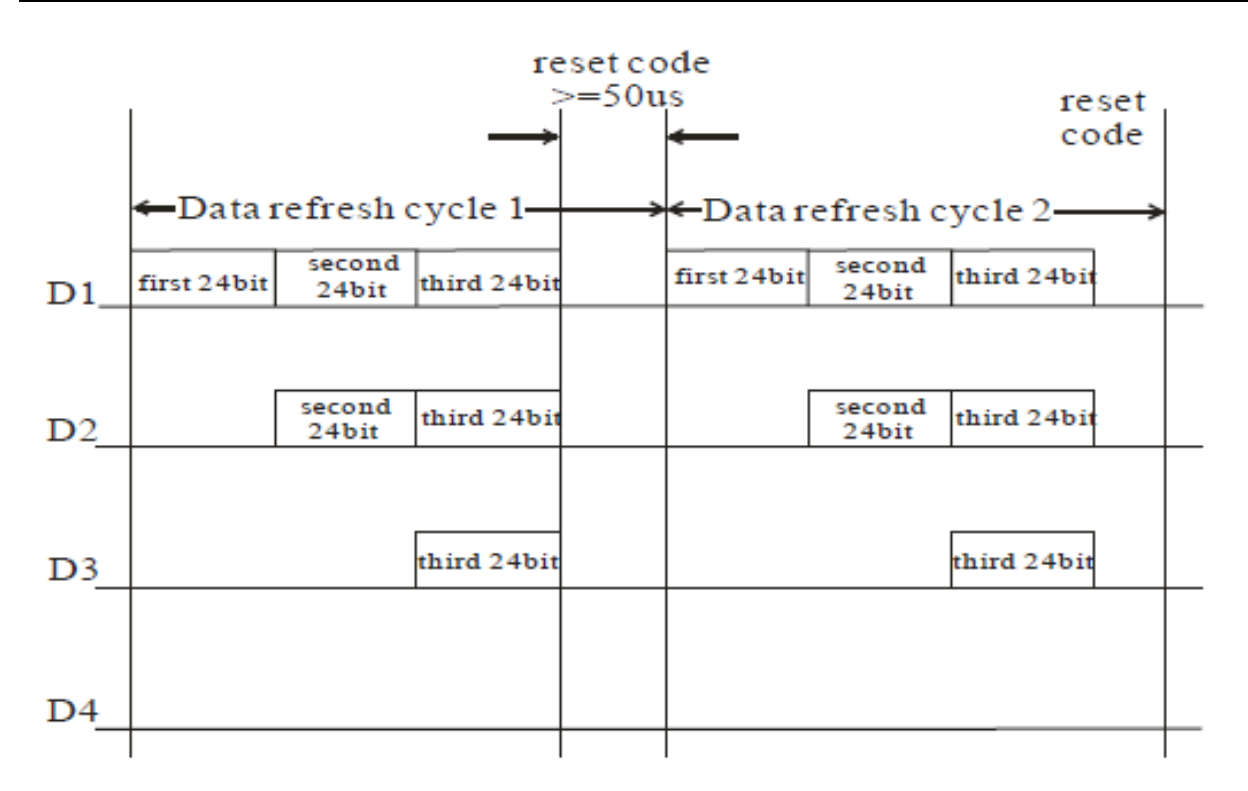

Note: The data of D1 is send by MCU,and D2, D3, D4 through pixel internal reshaping amplification to transmit.

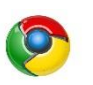

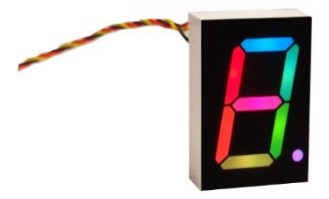

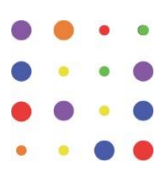

### **Composition of 24bit data:**

G7 | G6 | G5 | G4 | G3 | G2 | G1 | G0 | R7 | R6 | R5 | R4 | R3 | R2 | R1 | R0 | B7 | B6 | B5 | B4 | B3 | B2 | B1 | B0 Note: Follow the order of GRB to sent data and the high bit sent at first.

# **Typical application circuit:**

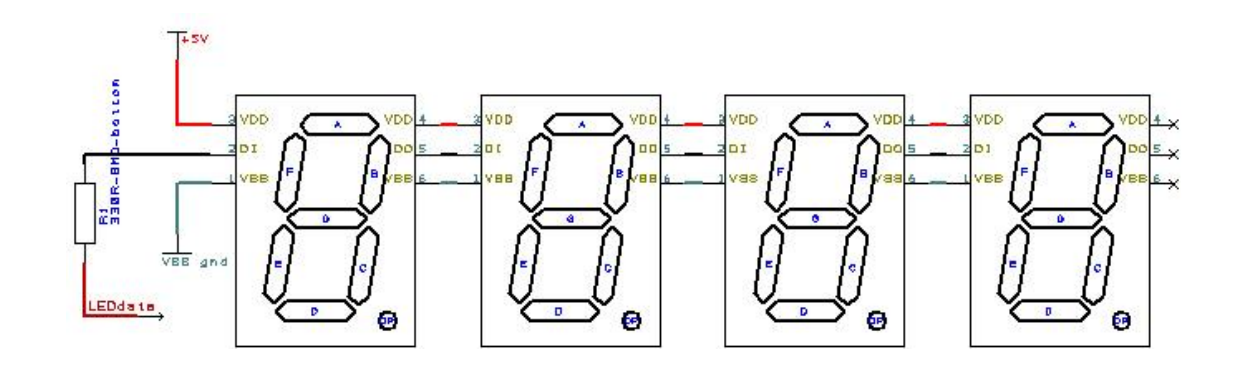

# **Table of Authorities**

<https://learn.adafruit.com/adafruit-neopixel-uberguide/arduino-library> Download Adafruit Arduino library at [https://github.com/adafruit/Adafruit\\_NeoPixel](https://github.com/adafruit/Adafruit_NeoPixel) <http://www.adafruit.com/datasheets/WS2812B.pdf> <http://www.world-semi.com/en/>

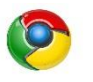